# **CommandCaption**

A given command's caption.

## Usage

```
Set_Property(OLECtrlEntID, "OLE.CommandCaption[key]", Text)
```
#### Values

Text can contain anything.

**Default**: ""

#### Indices

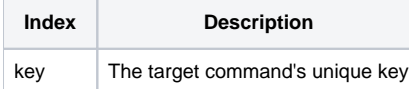

#### Remarks

The CommandCaption property gets or sets the current text of a given command. When you defined the command during the [Init](https://wiki.srpcs.com/display/RibbonControl/Init) method, you gave it a unique key. You must pass that key in order to get or set its text. Since a command can be associated with multiple buttons, changing the text of the command will change the text of all its buttons at once.

### Example

```
// Change the text of all SAVE buttons at once
Set_Property(@Window:".OLE_RIBBON", "OLE.CommandCaption[SAVE]", "Save it!")
```
#### See Also

[CommandEnabled](https://wiki.srpcs.com/display/RibbonControl/CommandEnabled)